昨年度までの設定では、印刷できません

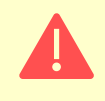

**オンデマンド・プリンタ**

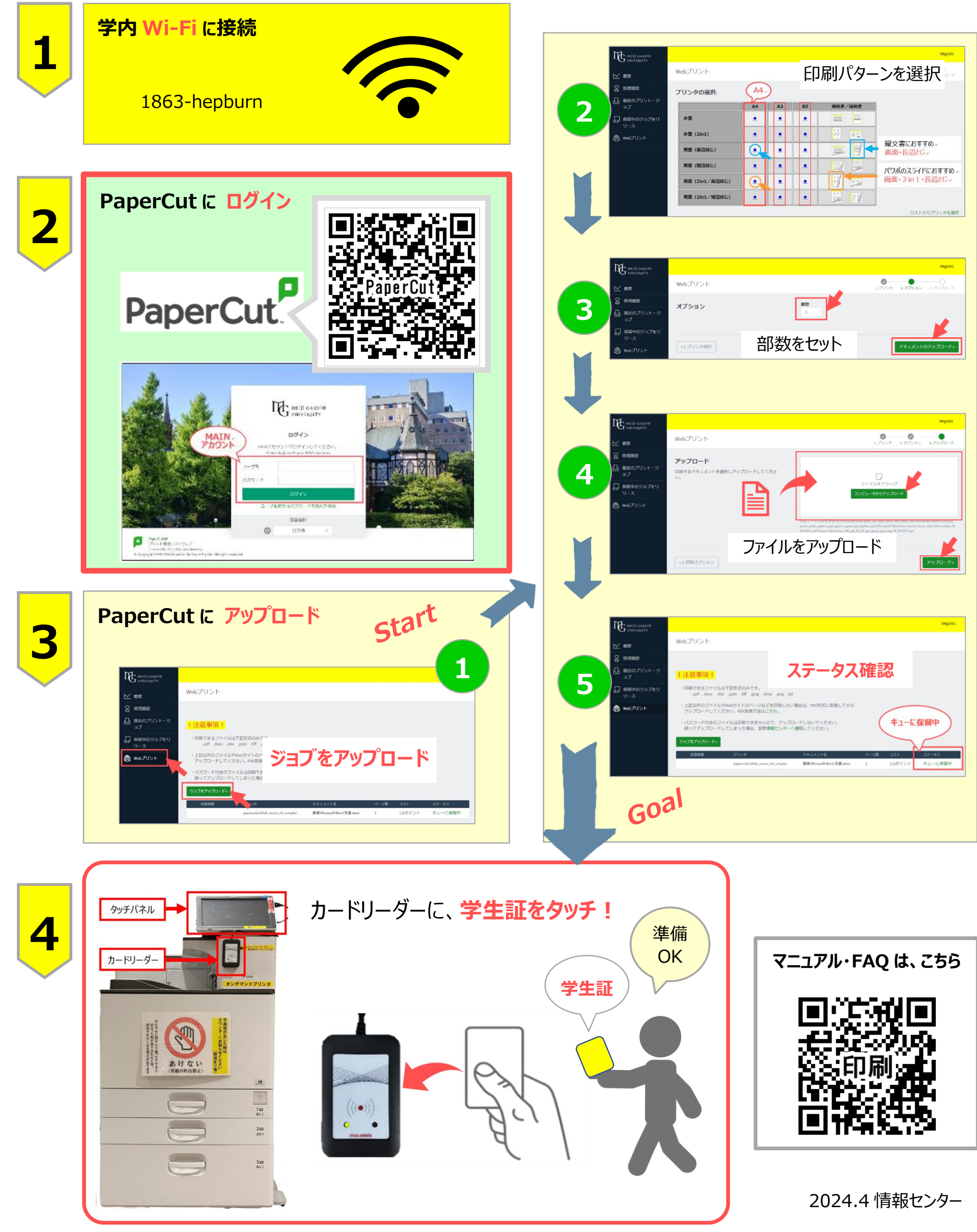